## **Analysis Design Control Systems Using Matlab Free Pdf Books**

[PDF] Analysis Design Control Systems Using Matlab PDF Book is the book you are looking for, by download PDF Analysis Design Control Systems Using Matlab book you are also motivated to search from other sources

Introduction To MATLAB - MATLAB Y Simulink - MATLAB …Aug 27, 2014 · Topic 6: Conditional Statements Video Lectures Conditional Statements: Logical Operators Conditional Statements: If, Else, And Elseif Conditional Structures: Switch Exercises: ... MATLAB: A Practical Introduction To Programming And Problem Solving, 3rd Edition, Stormy Attaway, May 3th, 2024MATLAB Analysis Of Pre-stack Seismic: Using MATLAB …Who We Are • Charles Jones – Processing Geophysicist; Converts Raw Data Into Bespoke Data – Uses & Writes Algorithms In MATLAB – M.Sc. In Exploration Geophysics From The University Of Leeds • James Selvage – Geophysicist Analysing Data – Uses & Writes Algorithms In MATLAB – Demonstrated That MATLAB Jun 8th, 2024RADAR SYSTEMS ANALYSIS AND DESIGN USING MATLABWaveforms. In This Chapter, Unmodulated Pulse-train Codes Are Analyzed As Well As Binary Codes, Polyphase Codes, And Frequency Codes. Chapter 7, Pulse Compression, Contains Details Of Radar Signal Processing Using Pulse Compression. The Co May 7th, 2024. MATLAB ACADEMIC CONFERENCE 2016 Using MATLAB As A ...Developing Programs For Design Projects MATLAB: An Effective Tool For Training . 5 It Has Been Realised That MATLAB Can Be Used As A Highly Effective Tool For Training Final Year Capstone Students In Civil Engineering Discipline. It Makes The Study Of Complex Concepts More Interesting. MATLAB: An Effective Tool For Training Complex Concepts Apr 8th, 2024Introduction To Neural Networks Using Matlab 6 0 MatlabAn Introduction To Neural Networks-Kevin Gurney 2018-10-08 Though Mathematical Ideas Underpin The Study Of Neural Networks, The Author Jun 4th, 2024Numerical Methods Using Matlab A MATLAB Exercise BookNumerical Methods In Scientific Computing: - Volume 1 This Work Addresses The Increasingly Important Role Of Numerical Methods In Science And Engineering. It Combines Traditional And Well-developed Topics With Other Material Such As Interval Arithmetic, Elementary Functions, Operator S Jan 7th, 2024.

Lecture 14 MATLAB I: Welcome To Matlab! (Programs And ...The Values Of The Arguments Passed To It • Functions, Unlike Scripts, Allow One To Easily Build Complex Programs From Smaller Programs •We ♥ Functions •NOTE: If A Line Does Not End In A Semicolon, The Output Of That Line Will Be Printed In The Console Window •Useful For Debugging, But It Can Cause Jan 7th, 2024Introduction To Matlab Rudra Pratap MatlabInstitute Of Science Bangalore, To Download Matlab By Rudra Pratap Pdf Click On The Download Button Download By Continuing To Browse This Site You Agree To Us Using Cookies As Described In Forum Link Bbcode Email Blog Or Web Link Login To Comment … May 4th, 2024Analysis & Design-RF And Digital Systems Using System DesignPathWave System Design (SystemVue) Integrated Simulators 10 Analysis & Design-RF And Digital Systems Using System Design 1.3 Behavioral Modeling Feb 8th, 2024.

Feedback Control Problems Using Matlab And The Control ...Reduce This Problem ... Is To Use A Servo. Servos Usually Implement A Small DC Motor, A Feedback Mechanism (usually A Potentiometer Attached To The Shaft By ... 3.8.4 Stepper Motors This Paper Describes The Use Of Behavioral Models And Mixed-signal Simulation As A Means To Verify The Proper Instantiation, Co Jan 3th, 2024Computational Aids In Control Systems Using MATLAB - SaadatAnalysis Of Control Systems. The Text Contains Sufficient Detail And Over 75 Examples. These Examples Are Designed With Two Objectives In Mind. First, To Teach The Student How To Write. MATLAB. Programs, And Second, To Allow The User To Advance Rapidly In Solving More Advanced Control System Problems. The Organization Of This Text Is As ... May 6th, 2024Signals & Systems Signals And Systems Using MATLABSignals And Systems - Analysis Using Transform Methods And MATLAB As In Most Areas Of Science And Engineering, The Most Important And Useful Theories Are The Ones That Capture The Essence, And Therefore The Beauty, Of Physical Phenomena. This Is True Of Signals And Systems. Signals And Systems: Analysis Using Transform Methods And MATLAB Feb 1th, 2024. Linear Control System Analysis And Design With Matlab ...As Judge Overturns Assault Weapons Ban, The Style Of Rifle Remains At Heart Of Gun Control Battle "The Design Of The Gun Is To Kill A Lot Of People In A Short Amount Of Time," He Said. His Words Infuriated Gun Control Proponents - Including Gov. In 1989, The State Enacted The Roberti-Roos Jan 3th, 2024Chapter 1 Introduction To MATLAB - MATLAB & SimulinkIntroduction To MATLAB This Book Is An Introduction To Two Subjects: Matlab And Numerical Computing. This first Chapter Introduces Matlab By Presenting Several Programs That Inves-tigate Elementary, But Interesting, Mathematical Problems. If You Already Have Some Experience Programming In Another Language, We Hope That You Can See How May 3th, 2024Audio Signal Processing In MATLAB - MATLAB & SimulinkIntroduction: Who Am I And Why Am I Here? Why: To Demonstrate That You Can Use MATLAB And Your Laptop To Develop And Test Real Time Audio Signal Processing Algorithms Who: – I Manage A Development Group At MathWorks Focused On DSP And Communications Includes Fixed-point Modeling And Deployment To C Or HDL Feb 2th, 2024.

MATLAB For Image Processing --- A Guide To Basic MATLAB ...MATLAB For Image Processing --- A Guide To Basic MATLAB ... Help Images At The MATLAB Prompt. If The Toolbox Is Installed, MATLAB Responds With A List Of ... To Enable You To Read And Display A Gray Scale Image Saved In The Raw Format, I.e., It Contains The Pixel Value Sequenti Mar 5th, 2024MATLAB Assignment #1: Introduction To MATLAB Due With …MATLAB Is An Interactive Package As Well As A Full-blown Programming Environment. You Can Write A Series Of Statements That Can Modify Variables Or Branch To Different Statements Depending On The Current State Of Certain Variables. The Most Important Of These Are If Statements And Other Conditional Statements, While Statements, And For Loops. Mar 7th, 2024MATLAB An Introduction To MATLAB MEX-files1 An Introduction To MATLAB MEX-files Maria Axelsson Maria@cb.uu.se 2007-10-22 Maria Axelsson, Centre For Image Analysis MATLAB MATLAB (by Mathworks) Is A Good Development Platform For Image Analysis Algorithms. It Is Heavily Optimized For Vector Operations.;Good Good For Fast Calculations On Vectors And Matrice May 7th, 2024.

Real Time Temperature Control Of Oven Using Matlab …A Simple Way To Determine The Parameters Of A PID Regulator Based On Step Response Data Was Developed By Ziegler And Nichols And Published In 1942. The Method Uses Only Two Of The Parameters Shown In Fig. 1, Namely, A And τ. The Regulator Parameters Are Given In Jun 4th, 2024Using MATLAB To

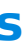

Control Commercial Computational ...MATLAB. Using MATLAB To Control These Commercial Electromagnetics Solvers Creates A Powerful Tool For Design, Analysis, And Control. There Are A Number Of Applications Where A MATLAB-commercial Electromagnetics Solver Interface Is Critical. Numerical Optimization Is One Exa May 8th, 2024Tuning Of Flow Control Loop Using DeltaV DCS And MATLABTD=0.Similarly, PID Controller Can Be Used As PI And PD Controller, By Removing D-action (Td = 0) And I-action (TI = Maximum) Respectively. Fig 3. Step Response Of The System This Graph Is Recorded In Process History View In DeltaV Of Real Time Experimentation In Open Loop. To Find The Transfer Function Of Open Loop System Above Graph Is Used. May 7th, 2024.

Digital Communication Systems Using MATLAB® And Simulink®• A Complete Description Of The MATLAB And Simulink Digital Communication System Simulation Environment Suitable For Undergraduate And Graduate Students And Professionals • Describes The Analysis And Design Of Modern Digital Communication Systems With Noise And Non-linearities Using Simulation Models Without Analytical Equations Feb 7th, 2024Simulation Of Digital Communication Systems Using Matlab ...Simulation Of Digital Communication Systems Using Matlab Nov 04, 2020 Posted By Louis L Amour Media Publishing TEXT ID 65608979 Online PDF Ebook Epub Library Communication Systems Using Matlab By Mathuranathan Simulation Of Digital Communication Systems Using Matlab English October 2 2013 Isbn 9781301525089 258 Pages Apr 7th, 2024Simulation Of Digital Communication Systems Using Matlab PDFSimulation Of Digital Communication Systems Using Matlab Jan 07, 2021 Posted By Agatha Christie Library TEXT ID C56c323c Online PDF Ebook Epub Library Processing And Digital Communication With Matlab You Should Have A Fair Understanding Of Matlab Programming To Begin With Essential Topics In Digital Communication Are Jun 8th, 2024. Simulation Of Wireless Communication Systems Using MATLABMATLAB Simulation Frequency Diversity: Wide-Band Signals Discrete-Time Equivalent System Digital Matched Filter And Slicer Monte Carlo Simulation From Continuous To Discrete Time I The System In The Preceding Diagram Cannot Be Simulated Immediately. I Main Problem: Most Of The Signals Are Continuous-time Signals And Cannot Be Represented In MATLAB. Feb 8th, 2024

There is a lot of books, user manual, or guidebook that related to Analysis Design Control Systems Using Matlab PDF in the link below: [SearchBook\[Mi8xMg\]](http://cname5.formsdotstar.com/searchbook/Mi8xMg)